## Package 'cgdv17'

April 8, 2015

<span id="page-0-1"></span><span id="page-0-0"></span>Title Complete Genomics Diversity Panel, chr17 on 46 individuals Version 0.3.2 Author VJ Carey <stvjc@channing.harvard.edu> Description Complete Genomics Diversity Panel, chr17 on 46 individuals Suggests Imports Biobase, IRanges, S4Vectors **Depends**  $R$  ( $>= 2.15$ ), VariantAnnotation, org. Hs.eg.db, methods, GGtools, TxDb.Hsapiens.UCSC.hg19.knownGene, parallel Maintainer VJ Carey <stvjc@channing.harvard.edu>

License Artistic 2.0

LazyLoad yes

biocViews genetics

### R topics documented:

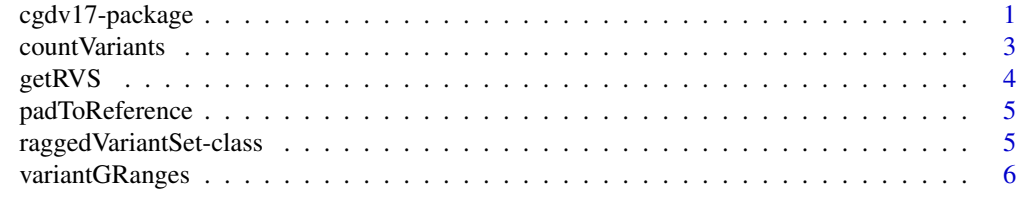

#### **Index** [7](#page-6-0) **7**

cgdv17-package *Complete Genomics Diversity Panel, chr17 on 46 individuals*

#### Description

Complete Genomics Diversity Panel, chr17 on 46 individuals, illustrating subject-specific variant sets

2 cgdv17-package

Details

#### <span id="page-2-0"></span>countVariants 3

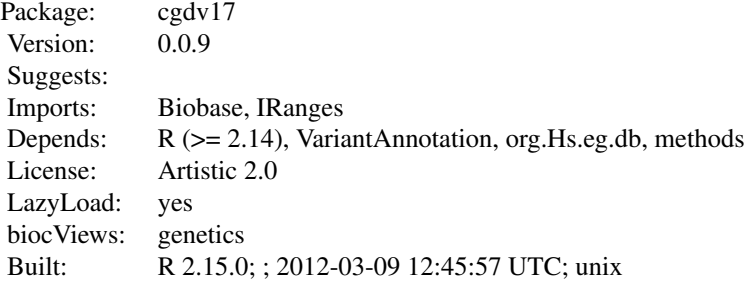

Index:

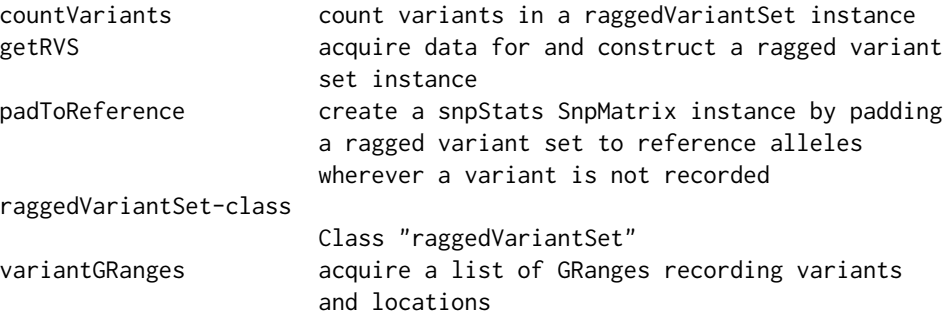

see vignette; CY17 is an ExpressionSet on individuals from CEU and YRI overlapping with the diversity set, popvec enumerates source populations, h1 is an exemplar VCF header structure

#### Author(s)

VJ Carey <stvjc@channing.harvard.edu>

Maintainer: VJ Carey <stvjc@channing.harvard.edu>

countVariants *count variants in a raggedVariantSet instance*

#### Description

count variants in a raggedVariantSet instance

#### Usage

```
countVariants(rvs, delim, qthresh = 160, applier = lapply)
```
#### <span id="page-3-0"></span>Arguments

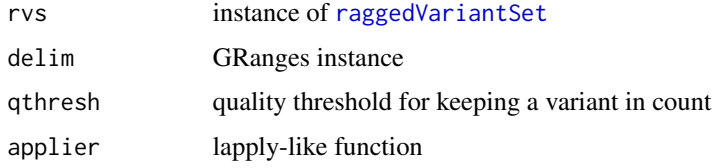

#### Author(s)

VJ Carey <stvjc@channing.harvard.edu>

getRVS *acquire data for and construct a ragged variant set instance*

#### Description

acquire data for and construct a ragged variant set instance

#### Usage

```
getRVS(packname, fns2samplenames = function(x)
gsub(".*(NA...,).*", "\\\1", x))
```
getrd(x, id)

#### Arguments

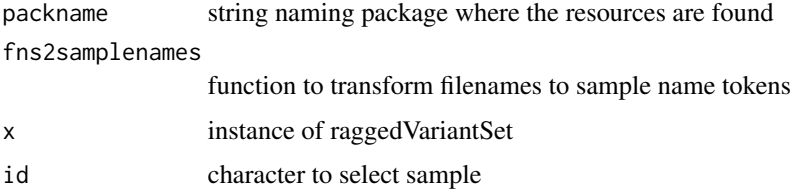

#### Details

currently very specialized, as the protocol for managing collections of VCF files with discrepant variant sets per subject is not clear

assumes the package has inst/rowdata where row data of [readVcf](#page-0-1) results are held

#### Author(s)

VJ Carey <stvjc@channing.harvard.edu>

<span id="page-4-0"></span>padToReference *create a snpStats SnpMatrix instance by padding a ragged variant set to reference alleles wherever a variant is not recorded*

#### Description

create a snpStats SnpMatrix instance by padding a ragged variant set to reference alleles wherever a variant is not recorded

#### Usage

```
padToReference(rv, gr, qthresh = 160, applier = lapply)
```
#### Arguments

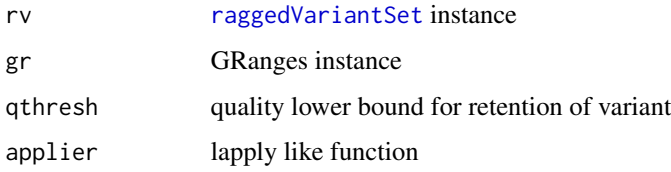

#### Author(s)

VJ Carey <stvjc@channing.harvard.edu>

<span id="page-4-1"></span>raggedVariantSet-class

*Class* "raggedVariantSet"

#### Description

manage information on non-aligned variant sets from multiple VCFs

#### Objects from the Class

Objects can be created by calls of the form new("raggedVariantSet", ...).

#### Slots

filenames: files will be held in inst/rowdata, named here sampleNames: names of samples managed

#### Methods

```
[ signature(x = "raggedVariantSet", i = "ANY", j = "ANY", drop = "ANY"): familiar
    subsetting syntax
```
sampleNames signature(object = "raggedVariantSet"): getter

```
show signature(object = "raggedVariantSet"): concise report
```
variantGRanges signature(rvs = "raggedVariantSet", delim = "GRanges", qthresh = "missing", applier = "m getter

```
variantGRanges signature(rvs = "raggedVariantSet", delim = "GRanges", qthresh = "numeric", applier = "f
    getter with quality threshold
```
#### Author(s)

VJ Carey <stvjc@channing.harvard.edu>

#### Examples

```
showClass("raggedVariantSet")
```
variantGRanges *acquire a list of GRanges recording variants and locations*

#### Description

acquire a list of GRanges recording variants and locations

#### Usage

variantGRanges(rvs, delim, qthresh = 160, applier = lapply)

variantNames(rvs, delim, qthresh=160, applier=lapply)

#### Arguments

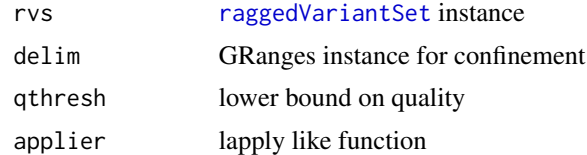

#### Author(s)

VJ Carey <stvjc@channing.harvard.edu>

<span id="page-5-0"></span>

# <span id="page-6-0"></span>Index

∗Topic classes raggedVariantSet-class, [5](#page-4-0) ∗Topic models countVariants, [3](#page-2-0) getRVS, [4](#page-3-0) padToReference, [5](#page-4-0) variantGRanges, [6](#page-5-0) ∗Topic package cgdv17-package, [1](#page-0-0) [,raggedVariantSet,ANY,ANY,ANY-method *(*raggedVariantSet-class*)*, [5](#page-4-0) cgdv17 *(*cgdv17-package*)*, [1](#page-0-0) cgdv17-package, [1](#page-0-0) countVariants, [3](#page-2-0) CY17 *(*cgdv17-package*)*, [1](#page-0-0) getrd *(*getRVS*)*, [4](#page-3-0) getRVS, [4](#page-3-0) h1 *(*cgdv17-package*)*, [1](#page-0-0) padToReference, [5](#page-4-0) popvec *(*cgdv17-package*)*, [1](#page-0-0) raggedVariantSet, *4–6* raggedVariantSet-class, [5](#page-4-0) readVcf, *4* sampleNames, raggedVariantSet-method *(*raggedVariantSet-class*)*, [5](#page-4-0) show,raggedVariantSet-method *(*raggedVariantSet-class*)*, [5](#page-4-0) variantGRanges, [6](#page-5-0) variantGRanges,raggedVariantSet,GRanges,missing,missing-method *(*raggedVariantSet-class*)*, [5](#page-4-0) variantGRanges,raggedVariantSet,GRanges,numeric,function-method *(*raggedVariantSet-class*)*, [5](#page-4-0) variantNames *(*variantGRanges*)*, [6](#page-5-0)